# **Proudy a soubory v C++**

# Proudy

- • pro vstup a výstup z/na standardní vstup/výstup a standardní chybový výstup jsme používali proudy cin, cout, cerr
	- –typů ostream, istream

# Další proudy

- • existují i jiné proudy:
	- např. pro soubor:
		- fstream
		- ofstream
		- ifstream
	- – pro výstup do řetězce
		- istringstream
		- ostringstream
		- stringstream

# Proudy a soubory

- otevření souboru
	- při deklaraci
		- jméno souboru je parametrem konstruktoru
	- – metodou open
		- parametrem je navíc mód otevření souboru

P*ř*íklad:

ofstream soubor("vystup.txt");

nebo

ofstream soubor;

soubor.open("vystup.txt", ios::out**);**

• zavření souboru - metodou close()

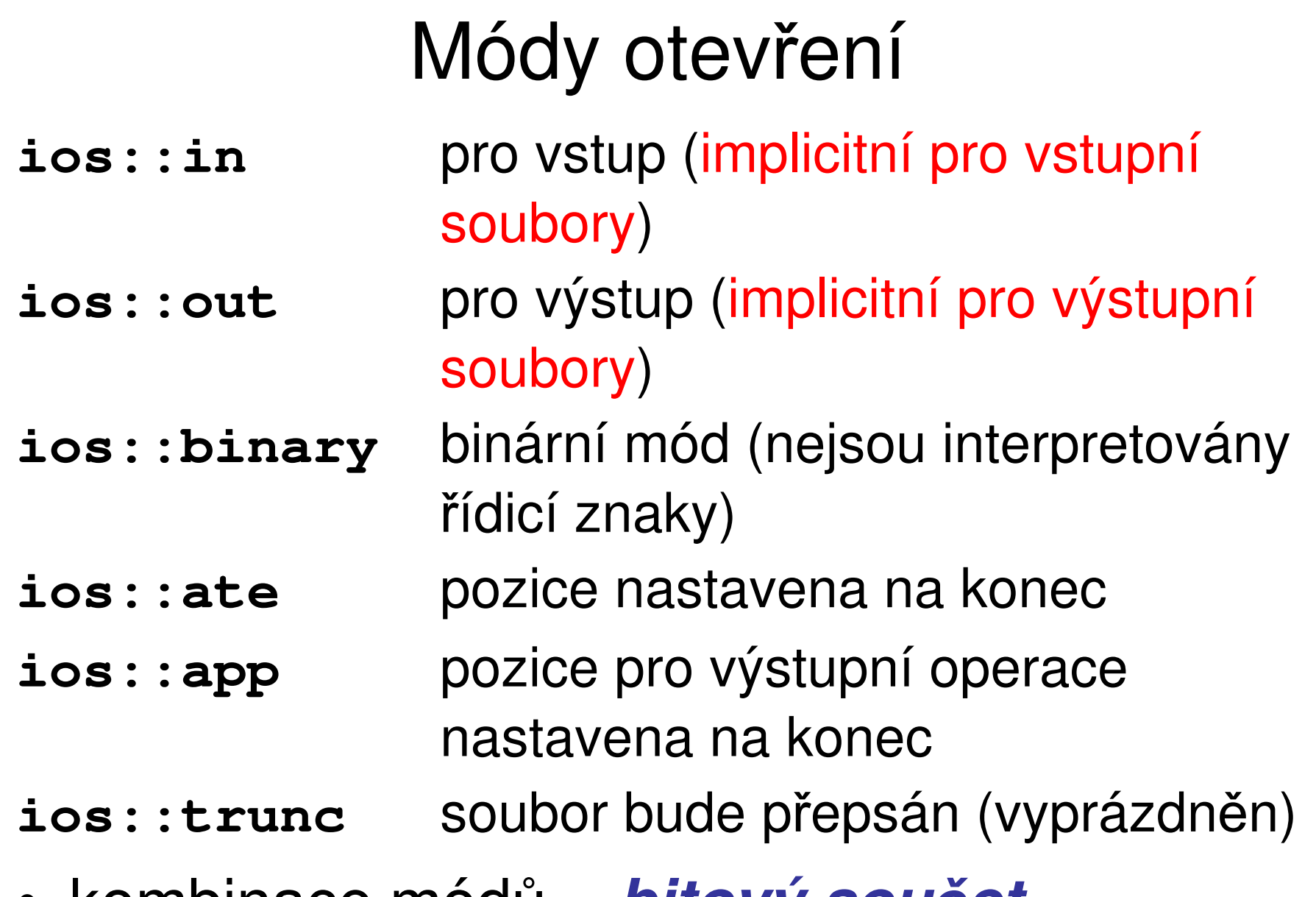

•kombinace módů <sup>=</sup>**bitový sou***č***et**

## Testování stavu souboru

- •všechny metody vracejí typ bool:
- **is\_open()**soubor úspěšně otevřen
- předchozí operace čtení nebo **bad()**zápisu neúspěšná
- **fail()** totéž co bad(), navíc pokud došlo k formátovací chybě
- pozice ve vstupním souboru je na **eof()**konci souboru
- **good()** vše je O.K.
- **clear()** maže všechny p říznaky

# Čtení a zápis dat

- přetíženými operátory <<, >>
- metodami
	- get(**char** &c), get(), put(**char** c)
	- read(**char** \*str, streamsize count )
	- write(**const char** \*str, streamsize count )
- další pomocné funkce, např:
	- –getline(**char** \*s,**int** n) pro čtení celého řádku
	- –gcount() pro zjištění, kolik bytů bylo přečteno

# Příklad

```
#include <iostream>
#include <fstream>
using namespace std;
int \text{ main}()\{ofstream soubor ("vystup.txt");
  if (!soubor.is\_open()) return -1;soubor << "Ahoj, světe" << endl;
  soubor.close();
  return 0;
```
 $\}$ 

## Zkopírujeme textový soubor po řádcích

```
#include <iostream>
#include <fstream>using namespace std;
int main()
{char radek[81];
  ifstream vstup("vstup.txt");ofstream vystup("vystup.txt");while (vstup.eof()==false)\{vstup.getline(radek,81);vystup << radek << endl;
  }
vstup.close(); vystup.close();return 0;
}
```
**kopieradky.cpp**

• funkce getline() přečte řádek do konce, ale  $\sim$   $\sim$   $\sim$ znak konce řádku do řetězce nevloží

–proto tisknu vystup << radek << endl;

- • bude-li řádek v souboru delší než 80 znaků, funkce getline() jej nenačte celý
	- – nastaví příznak fail, který můžeme testovat MAINNI KURIJIAI I voláním metody rdstate() nebo fail():
	- – if ((vstup.rdstate() & failbit)!=0) { ... }
	- –if ((vstup.fail()==**true**) { ... }
- • lepší řešení:
	- – využijeme typ string, který implementuje řetězec "neomezené" délky
	- –pak musíme použít globální funkci getline()

```
#include <iostream>
#include <fstream>#include <string>using namespace std;
int main()
{string radek;
  ifstream vstsoubor("vstup.txt");
ofstream vystsoubor("vystup.txt");while (vstsoubor.eof()==false){getline(vstsoubor,radek);vystsoubor << radek << endl;
  }
vstsoubor.close(); vystsoubor.close();return 0;
}
```
#### **kopieradky2.cpp**

## Řešení má jeden háček...

- 1. Poslední řádek v souboru není ukončen znakem konce řádku
	- •funkce getline() přečte poslední řádek
	- • protože při čtení nenarazí na znak konce řádku, ale na konec souboru, nastaví se příznak konce souboru
	- •vytiskne se řádek do souboru + endl
	- • při následném testu podmínky ve while cyklus končí
	- ve výstupním souboru mám znak konce řádku navíc

## Řešení má jeden háček...

- 2. Poslední řádek v souboru je ukončen znakem konce řádku
	- funkce getline() přečte poslední řádek•
	- protože při čtení narazí na znak konce •řádku, nenastaví se příznak konce souboru
	- •vytiskne se řádek do souboru + endl
	- $\bullet$  při následném testu podmínky ve while cyklus nekončí, protože eof vrací false
		- cyklus proběhne ještě jednou, getline() do řetězce nic nenačte (je prázdný); vytiskne se prázdný řetězec + endl
	- ve výstupním souboru mám opět znak konce řádku navíc

# Řešení ...

- •tisknu řetězec a znak konce řádku zvlášť
- • znak konce řádku vytisknu, není-li konec souboru

```
while(!vstup.eof()){getline(vstup,radek);
  vystup << radek;
  if (!vstup.eof()) vystup << endl;
}
```
#### **kopieradky3.cpp**

### Jména souborů zadáme z klávesnice

```
#include <iostream>#include <fstream>
#include <string>using namespace std;
int main()
{string radek;string jmeno_soub;cout << "Zadej jmeno vstupniho souboru: ";getline(cin,jmeno_soub);ifstream vstsoubor(jmeno_soub);

if (vstsoubor.is_open()==false)\{cerr << "Soubor " << jmeno_soub << " nelze otevrit!";return -1;}
```

```
cout << "Zadej jmeno vystupniho souboru: ";getline(cin,jmeno_soub);ofstream vystsoubor(jmeno_soub);
if (vystsoubor.is_open()==false)
\left\{ \right.cerr << "Soubor " << jmeno_soub << " nelze otevrit!";vstsoubor.close();return -1;
}while(!vstsoubor.eof())\left\{ \right.getline(vstsoubor, radek);
  vystsoubor << radek;
  if (!vstsoubor.eof()) vystsoubor << endl;
}vstsoubor.close(); vystsoubor.close();return 0;
                                           kopieradky4.cpp
```
}

## Poznámky

- • jméno souboru není vhodné číst pomocí cin >> jmeno\_vst, protože pokud obsahuje jméno souboru mezeru, načte se z klávesnice text pouze do první mezery
- ofstream vystsoubor(jmeno\_soub);
	- – do verze C++ 11 mohl být parametr jméno pole znaků (řetězec v klasickém C), typ string až od C++11; je nutné zapnout překlad dle C++11
- •otevření souboru lze provést také takto:

```
int main()
{string radek;
string jmeno_soub;
```

```
ifstream vstsoubor;
```

```
ofstream vystsoubor;
```

```
cout << "Zadej jmeno vstupniho souboru: ";getline(cin,jmeno_soub);
vstsoubor.open(jmeno_soub);
if (vstsoubor.is_open()==false)\{cerr << "Soubor " << jmeno_soub << " nelze otevrit!\n";
return -1;}
```
#### **kopieradky5.cpp**

### Jména souborů jako parametry programu

```
int main(int argc, char *argv[])
{string radek;ifstream vstsoubor;ofstream vystsoubor;if (argc < 3)\{cerr << "Spousteni: " << argv[0] << " vstup vystup";return -1;
  }vstsoubor.open(argv[1]);
```
### Jména souborů jako parametry programu

```
if (vstsoubor.is_open()==false){cerr << "Soubor " << arqv[1] << " nelze otevrit!\n";
 return -2;
}
```

```
vystsoubor.open(argv[2]);
```

```
if (vystsoubor.is_open()==false)\{cerr << "Soubor " << argv[2] << " nelze otevrit!\n";
 vstsoubor.close();return -2;
}
```
#### **kopieradky6.cpp**

# **Úloha 1**

Napište program, který zkopíruje textový soubor (po znacích), všechna malá písmena anglické abecedy převede na velká. Použijte streamy. Jména souborů zadávejte jako parametry hlavního programu, ošetřete správnost otevření souboru. Využijte např. metod get a put:

- přečtení jednoho znaku c=vstup.get()
- zápis jednoho znaku vystup.put (c) ;

## **Kostra čtení znaků**

```
přečti znakwhile(vstup.eof()==false)\left\{ \right.if (c je malé písmeno) c = c - ('a' - 'A');
    ulož znak do souborupřečti znak}
```
# Proudy a řetězce

- • umožňují zápis do/čtení ze řetězce způsobem práce se streamy
	- –srovnejte se sprintf, sscanf
	- –– řetězec je reprezentován typem string z knihovny string
		- #include <string>

# Výstup do řetězce

· ostringstream

### • konstruktory

 $ostringstream$  (openmode which = ios\_base::out); ostringstream ( const string & str, openmode which = ios\_base::out );

- · metoda str()
	- vrací/nastavuje řetězec, se kterým proud pracuje

```
#include <string>
#include <sstream>
int main()
{ string retez;
  ostringstream oss (retez) ;
  oss << "Pisi do retezce";
  cout << retez;
  return 0;\}
```
### Příklad 2:

- #include <string>
- #include <sstream>
- int main()
- { string retez;
	- ostringstream oss;
	- oss << "Pisi do retezce";
	- $\text{retez} = \text{oss.str}();$
	- cout << retez;
	- return  $0;$

 $\}$ 

# Vstup ze řetězce

- **istringstream**
- •konstruktory

istringstream(openmode which = ios\_base::in); istringstream( const string & str, openmode which = ios\_base::in );

•hodí ze pro parsing (analýzu) řetězce

# Příklad

- • máme textový soubor obsahující na každém řádku město (jednoslovný název) a číslo (počet chodníků)
- • úkolem je napsat program, který přečte soubor po řádcích, vynechá prázdné řádky a do řetězce město uloží název, do proměnné x typu int počet chodníků a vytiskne text na obrazovku, počet chodníků zdvojnásobí

# Příklad

```
while (!vstup.eof())\left\{ \right.getline (vstup, radek) ;
  if(radek.length() > 0)\{istringstream analyz (radek) ;
    analyz >> mesto; // cte do bileho znaku
    analyz >> pocet;
    pocet *-2;cout << mesto << '\t' << pocet << endl;
  \}
```
#### soubor.cpp

### Poznámka

- • funkce getline <sup>m</sup>ůže mít další parametr
	- – ukončující znak (delimiter); pokud na něj při čtení funkce narazí, vyzvedne ho, neuloží do řetězce a zastaví čtení; další volání funkce čte data za tímto znakem

## Příklad

- • máme 3 údaje na řádku v textovém souboru (jméno, příjmení, rodné číslo) oddělené tabulátorem (čárkou, středníkem, ...)
	- načteme řádek do stringstreamu
	- jednotlivé údaje získáváme pomocí
	- $\bullet$  getline (stream,data, '\t')

### Příklad

```
string radek, jmeno, prijmeni, RC;istringstream analyz;while(!vstup.eof()){getline(vstup,radek);
  analyz.str(radek);analyz.clear();getline(analyz,jmeno,'\t');getline(analyz,prijmeni,'\t');getline(analyz,RC);
cout << jmeno << ';' << prijmeni << ';' << endl;}
```
#### **soubor2.cpp**

# Příklad jinak

```
string radek, jmeno, prijmeni, RC;
istringstream analyz;
string *data[3] = {\delta imeno, \deltaprijmeni, \delta RC}
while (!vstup.eof())\left\{ \right.getline (vstup, radek) ;
  analyz.str(radek);
  analyz.clear();
  for(i=0; i<3; i++) getline (analyz, *data[i], '\t');
  cout << jmeno << ';' << prijmeni << ';' << endl;
\rightarrow
```
#### soubor3.cpp

### Poznámka

• volání metody clear

analyz.clear();

zajistí vymazání příznaků uvnitř proudu

- pokud bychom metodu nezavolali, proud by si "pamatoval", že došel na konec "souboru" (řetězce) a ve druhém běhu cyklu by nic nenačetl
	- – přiřazení nového řetězce příznaky automaticky nenuluje